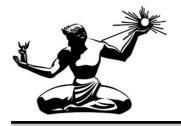

# **DEPARTMENTAL SUBMISSION**

**DEPARTMENT**: [eSCRIBE Department]

FILE NUMBER: OCFO-Budget-0030

## \* RE:

Submitting reso. autho.

### \* SUMMARY:

Click or tap here to enter text.

#### \* RECOMMENDATION:

Click or tap here to enter text.

#### \* DEPARTMENTAL CONTACT:

Name: Click or tap here to enter text. Position: Click or tap here to enter text.

#### \*=REQUIRED